## SAP ABAP table UPARM TC\_EMB\_VW {UPARM Embedded View definition}

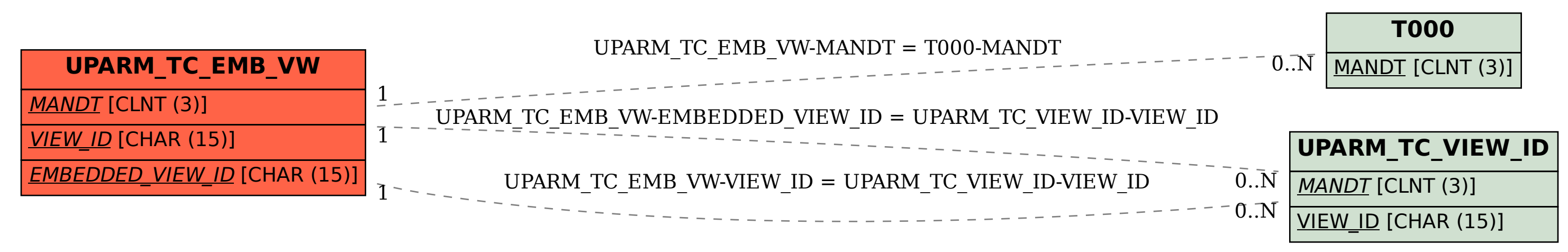